# TITLE OF MANUSCTIPT (Boldface, 14 Times New Roman)

ALL AUTHORS NAME *<sup>∗</sup>* , (Times New Roman 12)

Affiliation of All Authors (Should include Department/Institute, university, City, Country) (Times New Roman 10)

Keywords: 05-07 Keywords Abstract. On the following line, write a summary of the key points of your research. Your abstract summary is a way to introduce readers to your research topic, the questions that will be answered, the process you took, and any findings or conclusions you drew. This summary should not be indented and shoulde be less than 250 words. (Times New Roman 12, Single line space).

## INTRODUCTION (FIRST LEVEL HEADING UPPER CASE, BOLDFACE, 12 )

Begin with the introduction. Indent.

The introduction presents the problem and premise upon which the research was based. It goes into more detail about this problem than the abstract. this section must cover the discussion about idea uniqueness or novelty and significance of study.

Lorem ipsum dolor sit amet, consectetuer adipiscing elit. Etiam lobortis facilisis sem. Nullam nec mi et neque pharetra sollicitudin. Praesent imperdiet mi nec ante. Donec ullamcorper, felis non sodales commodo, lectus velit ultrices augue, a dignissim nibh lectus placerat pede. Vivamus nunc nunc, molestie ut, ultricies vel, semper in, velit. Ut porttitor. Praesent in sapien. Lorem ipsum dolor sit amet, consectetuer adipiscing elit. Duis fringilla tristique neque. Sed interdum libero ut metus. Pellentesque placerat. Nam rutrum augue a leo. Morbi sed elit sit amet ante lobortis sollicitudin. Praesent blandit blandit mauris. Praesent lectus tellus, aliquet aliquam, luctus a, egestas a, turpis. Mauris lacinia lorem sit amet ipsum. Nunc quis urna dictum turpis accumsan semper.

## Second and third Level Heading (Boldface, Each word Capital)

- *•* All text will be in double column while tables and figures will follow single column formatting.
- Pages should be numbered consecutively  $(1, 2, 3...)$ starting with the title page and including the references page(s).
- Number tables consecutively (Table 1, Table 2).
- *•* Number figures consecutively (Fig. 1, Fig. 2, Fig. 3).
- *•* Throughout the body, in-text citations are used and include the author's/authors' name(s) and the publication year. Ex: (Wilkonson, 2009).

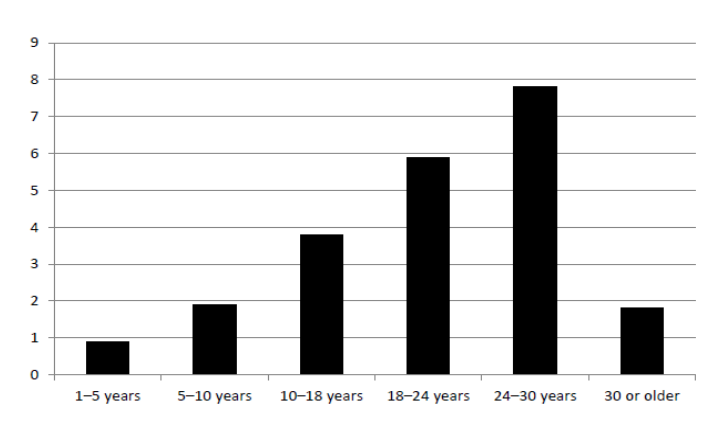

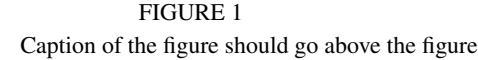

*∗*Corresponding author: Corresponding Author Name

*<sup>†</sup>*Email: Email ID

TABLE 1 Tables Caption would go Above the Table

| Variable | df            | F    | p   |
|----------|---------------|------|-----|
| Row 1    |               | 0.67 | .41 |
| Row 2    | $\mathcal{L}$ | 0.52 | .39 |
| Row 3    | 3             | 0.13 | .33 |
| Row 4    |               | 1.15 | .30 |

Lorem ipsum dolor sit amet, consectetuer adipiscing elit. Etiam lobortis facilisis sem. Nullam nec mi et neque pharetra sollicitudin. Praesent imperdiet mi nec ante. Donec ullamcorper, felis non sodales commodo, lectus velit ultrices augue, a dignissim nibh lectus placerat pede. Vivamus nunc nunc, molestie ut, ultricies vel, semper in, velit. Ut porttitor. Praesent in sapien. Lorem ipsum dolor sit amet, consectetuer adipiscing elit. Duis fringilla tristique neque. Sed interdum libero ut metus. Pellentesque placerat. Nam rutrum augue a leo. Morbi sed elit sit amet ante lobortis sollicitudin. Praesent blandit blandit mauris. Praesent lectus tellus, aliquet aliquam, luctus a, egestas a, turpis. Mauris lacinia lorem sit amet ipsum. Nunc quis urna dictum turpis accumsan semper.

Lorem ipsum dolor sit amet, consectetuer adipiscing elit. Etiam lobortis facilisis sem. Nullam nec mi et neque pharetra sollicitudin. Praesent imperdiet mi nec ante. Donec ullamcorper, felis non sodales commodo, lectus velit ultrices augue, a dignissim nibh lectus placerat pede. Vivamus nunc nunc, molestie ut, ultricies vel, semper in, velit. Ut porttitor. Praesent in sapien. Lorem ipsum dolor sit amet, consectetuer adipiscing elit. Duis fringilla tristique neque. Sed interdum libero ut metus. Pellentesque placerat. Nam rutrum augue a leo. Morbi sed elit sit amet ante lobortis sollicitudin. Praesent blandit blandit mauris. Praesent lectus tellus, aliquet aliquam, luctus a, egestas a, turpis. Mauris lacinia lorem sit amet ipsum. Nunc quis urna dictum turpis accumsan semper.

#### Equations

Equations must be written using the native MS Word equation editor or Mathtype. Equations should be numbered in brackets with the number and brackets in bold.

$$
\forall x \in X, \quad \exists y \le \epsilon \tag{1}
$$

$$
\cos(2\theta) = \cos^2\theta - \sin^2\theta \tag{2}
$$

### **REFERENCES**

#### Book Format:

Alexie, S. (1992). *The business of fancydancing: Stories and poems.* Brooklyn, NY: Hang Loose Press.

#### Journal Article:

Derwing, T. M., Rossiter, M. J., & Munro, M. J. (2002). Teaching native speakers to listen to foreign-accented speech. *Journal of Multilingual and Multicultural Development, 23*(4), 245-259.

### Conference Proceedings:

Ellis, H. & Bickman, L., (Eds.). (1990). *Preparing psychologists for the 21st century.* Paper Presented at the National Conference on Graduate Education in Psychology, University of Utah, Hillsdale, NJ.

#### Report:

Turnitin. (2003). *What's wrong with Wikipedia?: Evaluating the sources by students.* Oakland, CA: iParadigms, LLC.

## Theses:

Knight, K.A. (2011). *Media epidemics: Viral structures in literature and new media* (Doctoral dissertation). University of Michigan, Ann Arbor, MI.

## Online:

Gorbunova, Y. (2013). *Laws of attrition: Crackdown on Russia's civil society after Putins return to the presidency.* Retrieved from Human Rights Watch Website: [http://www.hrw.org/sites/default/files/reports/russia0413](http://www.hrw.org/sites/default/files/reports/russia0413_ForUpload_o.pdf)\_ForUpload\_o.pdf